# Open Mobile 2.3.0 for Windows Touch Release Notes

VERSION 1.0, MARCH 2015

These release notes contain the latest news and information about Open Mobile 2.3.0 for Windows Touch.

### **New Features and Enhancements**

#### Automatic Credential Assignment

This feature allows Open Mobile to silently authenticate users so users don't need to enter (or even remember) a username or password. To enable this feature, contact an iPass admin or Customer Care.

#### Travel Preferences

Users can optimize storage on their device by downloading hotspot lists by region (users can switch, add, or remove regions at any time).

#### Password Assistance

Open Mobile makes it easier to include password retrieval information for users. To attach a customized XML file, log into the Open Mobile Portal and navigate to Configuration tab > Manage Profiles > Configure Profile > Custom Profile Attachments.

## **System Requirements**

- Wi-Fi capable Windows 8.1 (or above) device
- Users need an iPass account in order for the service to function. In addition, the user must be connected to the Internet, have an Activation Code, and (if necessary) a PIN to activate Open Mobile.

## **Supported Languages**

English, French, German, Japanese, Korean, Spanish, Simplified Chinese, Thai, and Traditional Chinese

## **Resolved Issues**

Issue ID Description

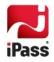

| N/A  | N/A  |
|------|------|
| 17/7 | 1973 |
|      |      |
|      |      |

# **Known Limitations**

| Issue ID | Description                                                                                                    |
|----------|----------------------------------------------------------------------------------------------------|
| 126216   | Users may experience some trouble logging off AT&T Wi-Fi networks.                                                                                                    |
| 125973   | Due to a limitation with Microsoft, Bing Maps cannot display maps of unsupported regions/countries. For information on which region/countries are not supported, please visit the Microsoft developer help site. |
| 123778   | Users may be asked for their credentials (even if AutoConnect is enabled), if their device goes into sleep or hibernate mode. If this is the case, users should enter their credentials when prompted.           |
| 123743   | Some users may experience issues when connecting to Gogo Inflight where the <b>Activate Service</b> button isn't displayed properly. Users can scroll to see the button properly.                                |

# **Known Issues**

| Issue ID | Description                                                                                                    |
|----------|----------------------------------------------------------------------------------------------------|
| 126115   | Microsoft Surface RT devices do not support iPass mobile broadband devices/drivers.                                                                                                    |
| 125641   | Some older devices may have trouble maintaining a connection with Lufthansa networks.                                                                                                    |
| 123878   | Users may experience some delays with notifications when connecting to a Gogo Inflight network. For further instructions on connecting, please refer to our Gogo Inflight on Windows Touch help page. |
| 123551   | When connecting to a Lufthansa inflight network, a user may experience an issue where Open Mobile indicates they are connected, but the user is actually not connected to the Internet.               |
| N/A      | Not all iPass hotspots are available for connection using this release of Open Mobile, like OpenAccess hotspots.                                                                                      |

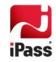